Simulação Monte Carlo Tópicos de Estatística

José Passos

ISEG-UTL

24 de Outubro de 2011

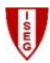

**José Passos [Simulação Monte Carlo](#page-11-0)**

 $\leftarrow$   $\Box$   $\rightarrow$ 

 $\left\{ \begin{array}{ccc} \overline{a} & \overline{b} & \overline{c} & \overline{d} \\ \overline{c} & \overline{c} & \overline{d} & \overline{d} \end{array} \right.$ 

重

|重き

<span id="page-0-0"></span> $2Q$ 

- A simulação Monte Carlo remonta aos anos 40 do século XX, associada aos trabalhos de pesquisa em torno do desenvolvimento da primeira bomba atómica.
- O objectivo é resolver problemas complexos utilizando a força bruta computacional.
- O método de Monte Carlo assenta em técnicas de amostragem e probabilisticas.
- Tem a virtude de poder simular um fluxo "infindável"de variáveis aleatórias, para uma distribuição conhecida, possibilitando-nos de uma forma simples, a utilização dos resultados frequencistas e assintóticos (Lei dos grandes números e TLC).
- $\bullet$  Esta simulação baseia-se na distribuição  $\mathscr{U}(0,1)$ , que constitui a representação probabilística básica de aleatoriedade num computador.

- $\bullet$  No R os valores  $\mathcal{U}(0,1)$  são gerados a partir da instrução runif().
- Em rigor, os valores supostamente aleatórios, gerados num computador, são efectivamente pseudo aleatórios pois são gerados com recurso a um algoritmo, de forma deterministica.
- De modo simplificado fala-se simplesmente em números aleatórios ou gerador de aleatórios.
- Uma sequência de números pseudo aleatórios deverá ter as mesmas propriedades estatísticas de uma sequência i.i.d.. Este é o critério que se utiliza para avaliar a qualidade de um gerador de (pseudo) aleatórios.

- Em geral pretendem-se valores aleatórios provenientes de outras distribuições, para além da uniforme,  $\mathcal{U}(0,1)$ .
- Existe uma técnica (transformação inversa) que nos permite transformar qualquer v.a. numa uniforme e vice versa.

## Definição

Seja *X* uma v.a. contínua com f.d.p. *f* e f.d. *F*. A v.a.  $U = F(X)$  tem distribuição  $\mathcal{U}(0,1)$ 

**Exemplo:** se  $X \sim \mathcal{E}(1)$  então  $F(x) = 1 - e^{-x}$ . Resolvendo *u* = 1 −  $e^{-x}$  em ordem a *x* obtém-se  $x = -\log(1 - u)$ . Portanto, se  $U \sim \mathcal{U}(0,1)$  então  $X = -\log(U) \sim \mathcal{E}(1)$ . Na prática gera-se computacionalmente *u* e resolve-se a equação anterior em ordem a *x* para obter valores com a distribuição desejada.

メロメ メタメ メミメ メミメー

つくい

- Para gerar v.a.s discretas usa-se também a técnica de transformação inversa.
- Para gerar *X* ∼ *Pθ*, onde *P<sup>θ</sup>* tem suporte inteiro, calculam-se as probabilidades,

$$
p_0 = P_{\theta}(X \le 0)
$$
  
\n
$$
p_1 = P_{\theta}(X \le 1)
$$
  
\n
$$
p_2 = P_{\theta}(X \le 2)
$$

*...*

 $2Q$ 

**•** De seguida gera-se  $U \sim \mathcal{U}(0, 1)$  e faz-se

$$
X=k \text{ se } p_{k-1} < U < p_k
$$

- Existem distribuições onde a técnica da transformação inversa não funciona. Neste caso existem métodos alternativos designados métodos indirectos (método de aceitação-rejeição).
- O R tem a vantagem de gerar directamente a generalidade das distribuições com que trabalhamos, não sendo necessário a aplicação dos métodos referidos.

| Distribuição       | Comando R           |
|--------------------|---------------------|
| $N(\mu, \sigma^2)$ | rnorm(n, mu, sigma) |
| $B(\alpha,\beta)$  | rbeta(n,alpha,beta) |
| Bi(N, p)           | rbinom(n,N,p)       |
| $Po(\theta)$       | rpoi(n,theta)       |
| $\chi^2_{(\nu)}$   | rchisq(n,nu)        |
| $t^2_{(\nu)}$      | rt(n,nu)            |
|                    |                     |

Tabela: Geradores de aleatórios no R

メロメメ 倒 メメ きょくきょう

目

 $299$ 

## Teorema: Lei Forte dos Grandes Números

Seja  $X_1, X_2, \ldots, X_n$  uma amostra casual proveniente de uma população *X* com média *µ* finita. Então quando *n* → ∞,

$$
\overline{X} = \frac{1}{n} \sum_{i=1}^{n} X_i \rightarrow^{q.c.} \mu
$$

Aplicação frequente:

• aproximar  $E(X)$  a partir de  $\bar{x}$ , para uma amostra observada.

## **Integração de Monte Carlo:**

pretende-se calcular o integral:

$$
E[h(X)] = \int_{X} h(x)f(x)dx
$$

a utilização do método de Monte Carlo para calcular *E* [*h*(*X*)] consiste em gerar uma amostra de dimensão *n* (com *n* grande) a partir de *f* , propondo como aproximação,

$$
\bar{h}_n = \frac{1}{n} \sum_{i=1}^n h(x_i)
$$

 $\bullet$  pela lei forte dos grandes números  $h_n$  converge quase certamente para  $E[h(X)]$ 

adicionalmente, se *E*[*h* 2 (*X*)] existe finito tem-se pelo TLC,

$$
\frac{\bar{h}_n - E\left[h(X)\right]}{\sqrt{v_n}} \to^d N(0, 1)
$$

onde  $v_n$  é uma estimativa de  $var(\bar{h}_n)$ ,

$$
v_n = \frac{1}{n} \sum_{i=1}^n \left[ h(x_i) - \bar{h}_n \right]^2
$$

 $2Q$ 

**Outras utilizações:** o método de Monte Carlo pode ser utilizado para aproximar a distribuição por amostragem de uma estatística *T*(*X*):

- vamos supor a população *X* ∼ *Fθ*, com *F<sup>θ</sup>* conhecida;
- vamos fixar a dimensão da amostra em *n*;
- **•** vamos gerar  $q = 1, 2, \ldots, G$  amostras da população  $F_{\theta}$  cada uma com dimensão *n*:

amostra 1: 
$$
x_1^1, x_2^1, \ldots, x_n^1
$$

\namostra 2:  $x_1^2, x_2^2, \ldots, x_n^2$ 

\n...

\n...

amostra G:  $x_1^G, x_2^G, \ldots, x_n^G$ 

つくい

para cada amostra g, calcula-se o valor da estatística,  $t^g$ :

$$
t^{1} = T(x_{1}^{1}, x_{2}^{1}, \dots, x_{n}^{1})
$$
  
\n
$$
t^{2} = T(x_{1}^{2}, x_{2}^{2}, \dots, x_{n}^{2})
$$
  
\n...  
\n
$$
t^{G} = T(x_{1}^{G}, x_{2}^{G}, \dots, x_{n}^{G})
$$

)

<span id="page-11-0"></span>∽≏ດ

no final tem-se uma amostra de dimensão *G*, proveniente da distribuição por amostragem da estatística *T*(*X*1*, . . . , Xn*), que pode ser utilizada para estudar as suas propriedades, calcular o histograma, probabilidades, momentos, etc.